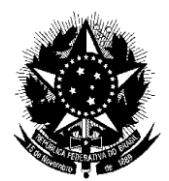

### **MINISTÉRIO DA EDUCAÇÃO SECRETARIA DE EDUCAÇÃO PROFISSIONAL E TECNOLÓGICA INSTITUTO FEDERAL DE EDUCAÇÃO, CIÊNCIA E TECNOLOGIA DO RIO DE JANEIRO - IFRJ**

PORTARIA Nº 105 DE 03 DE JUNHO DE 2020

O REITOR DO INSTITUTO FEDERAL DE EDUCAÇÃO, CIÊNCIA E TECNOLOGIA DO RIO DE JANEIRO, nomeado em 07 de maio de 2018, nos termos do Decreto de 19 de abril de 2018, no uso de suas atribuições legais e regimentais, e, tendo em vista a solicitação encaminhada, em 20 de maio de 2020, pela Pró-Reitoria de Planejamento e Administração (PROAD);

## R E S O L V E:

1 - **Aprovar**, conforme anexo, a **Instrução de Serviço PROAD n° 03/2020**, com o objetivo de regulamentar a devolução de valores, exceto no que tange a salários e benefícios a pessoal, em favor do Instituto Federal de Educação, Ciência e Tecnologia do Rio de Janeiro, tendo em vista a Lei nº 11.892/2008 e o disposto na Portaria MEC Nº 2.227, de 31 de dezembro de 2019;

2 - Esta Portaria entra em vigor na data da sua assinatura.

ALESSANDRA CIAMBARELLA PAULON:04813452728

Assinado de forma digital por ALESSANDRA CIAMBARELLA PAULON:04813452728<br>DN: c=BR, o=ICP-Brasil, ou=Autoridade Certificadora Raiz Brasileira v2, ou=AC SOLUTI, ou=AC<br>SOLUTI Multipla, ou=Certificado PF A3, cn=ALESSANDRA CIAMB

**ALESSANDRA CIAMBARELLA PAULON Reitora Substituta Eventual**

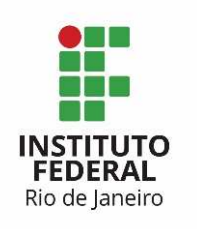

 MINISTÉRIO DA EDUCAÇÃO INSTITUTO FEDERAL DE EDUCAÇÃO, CIÊNCIA E TECNOLOGIA DO RIO DE JANEIRO PRÓ-REITORIA DE ADMINISTRAÇÃO E PLANEJAMENTO

### **INSTRUÇÃO DE SERVIÇO PROAD Nº 03, DE 20 DE MAIO DE 2020**

Regulamenta a devolução de valores, exceto no que tange a salários e benefícios a pessoal, em favor do Instituto Federal de Educação, Ciência e Tecnologia do Rio de Janeiro.

O PRÓ-REITOR DE PLANEJAMENTO E ADMINISTRAÇÃO, no uso de suas atribuições conferidas pela Portaria n° 899, de 29 de maio de 2018, publicada no Diário Oficial da União n° 103, de 30 de maio de 2018, **RESOLVE:**

**Art. 1º** Essa Instrução regulamenta a devolução de valores, exceto no que tange a salários e benefícios a pessoal, em favor do Instituto Federal de Educação, Ciência e Tecnologia do Rio de Janeiro.

### **CAPÍTULO I**

### **Devolução de Valores**

Art. 2º A devolução de valores por servidor, colaborador eventual ou outro proposto na forma da lei, será feita mediante Guia de Recolhimento da União (GRU).

**Art. 3º** Após a apuração do valor a ser devolvido, o servidor fica obrigado a restituí-lo integralmente, no prazo de 5 (cinco) dias úteis.

**Art. 4º** O servidor que receber diárias e não se afastar da sede, por qualquer motivo, fica obrigado a restituí-las integralmente no prazo de até 5 (cinco) dias úteis contados a partir da data de retorno inicialmente prevista no SCDP.

**Art. 5º** Na hipótese de retorno do servidor à sede em prazo menor do que o previsto para o seu afastamento, o mesmo deverá restituir as diárias recebidas em excesso no prazo de 5 (cinco) dias úteis da mesma forma que o estabelecido no Art 4º.

**Art. 6°** Havendo valores a ser devolvidos, o solicitante ou proponente de viagem, no momento da prestação de contas, emitirá GRU, encaminhando-a para o proposto realizar o pagamento e logo após devolvê-la com o respectivo recibo de quitação para fins de comprovação no SCDP.

**Art. 7º** O pagamento da GRU, mediante depósito na Conta Única da União, será feito pelo proposto, exclusivamente no Banco do Brasil S/A.

**Art. 8º** A não devolução dos valores nos prazos anteriormente estabelecidos caracteriza inadimplência do servidor, sujeitando-o à inscrição do débito em dívida ativa, além da adoção de todos os procedimentos administrativos subsequentes com o objetivo de reaver os valores, acrescidos de correção monetária.

### **CAPÍTULO II DISPOSIÇÕES GERAIS**

**Art. 9º** Esta Instrução de Serviço entra em vigor na data de sua assinatura, revogando as disposições em contrário.

Assinado de forma digital por IGOR DA SILVA VALPASSOS:12089418796 Dados: 2020.05.20 14:10:09 -03'00'

**Igor da Silva Valpassos**  Pró-Reitor de Planejamento e Administração Matrícula Siape: 1579523

## **ANEXO A – Relação de Unidades Gestoras**

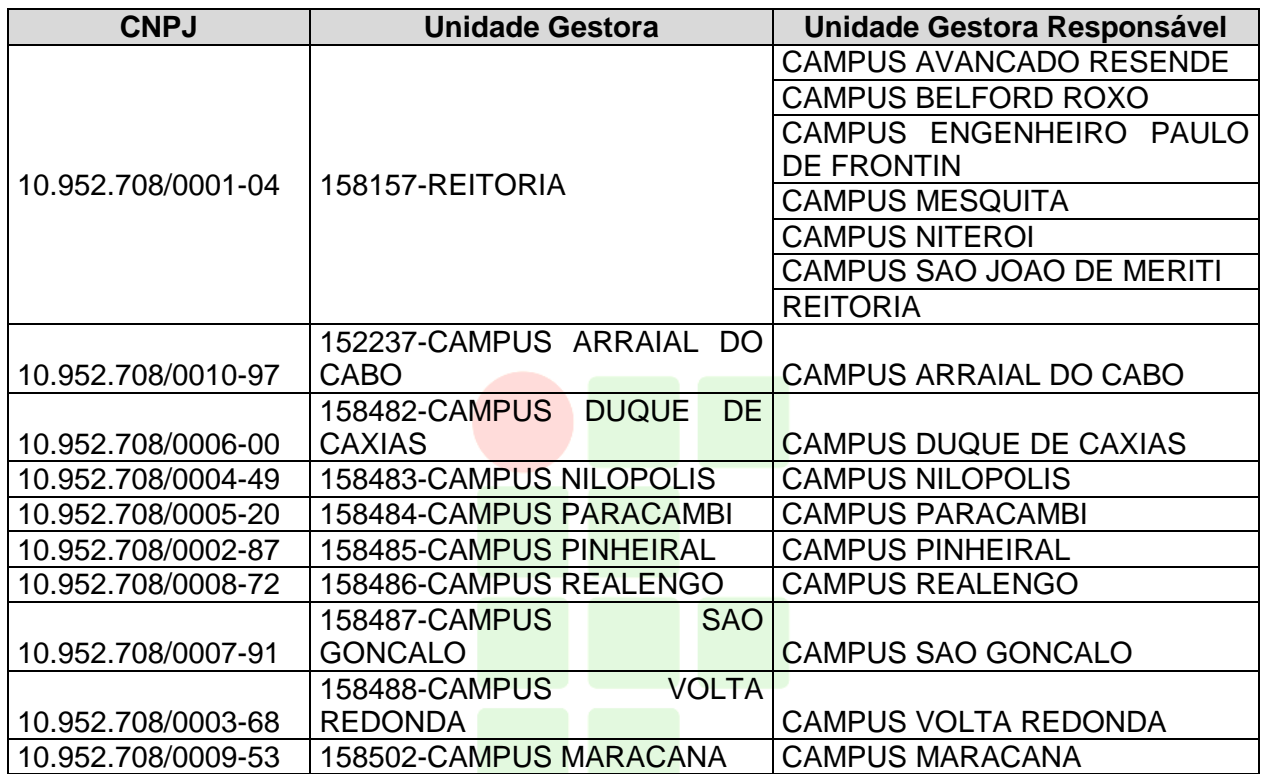

## **INSTITUTO** FEDERAL Rio de Janeiro

## **ANEXO B – Principais Código de Recolhimento de GRU \*.**

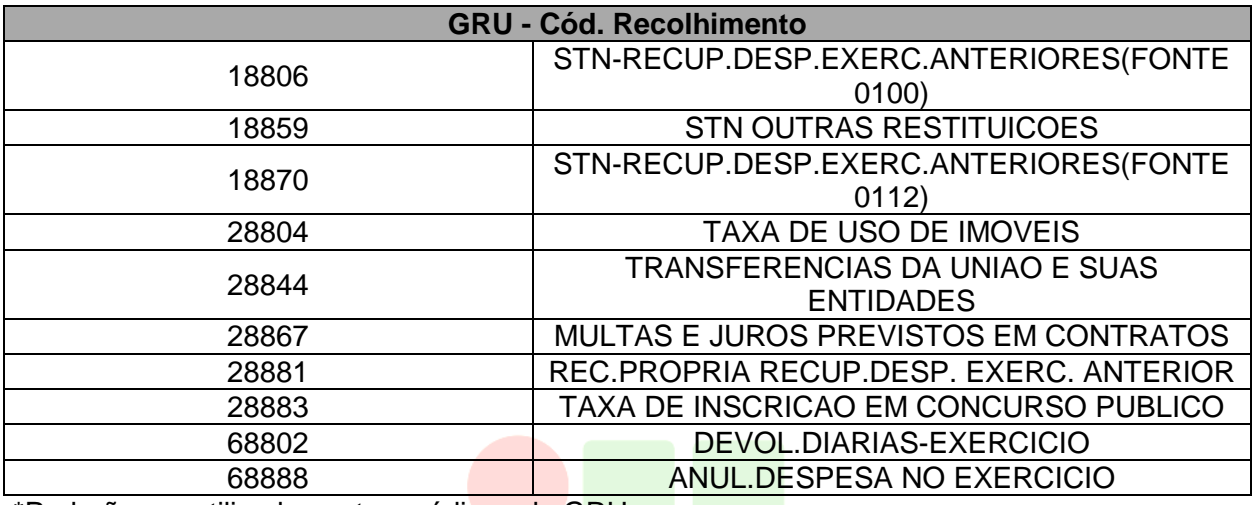

\*Poderão ser utilizados outros códigos da GRU.

**INSTITUTO FEDERAL** Rio de Janeiro

### **ANEXO C – Instruções para preenchimento e Impressão da GRU simples**

#### **1 -** Acessar o seguinte site:

http://consulta.tesouro.fazenda.gov.br/gru\_novosite/gru\_simples.asp

**2-** Digite no campo Unidade Gestora (UG) o código da Unidade Gestora **(Anexo A) SIAFI** 

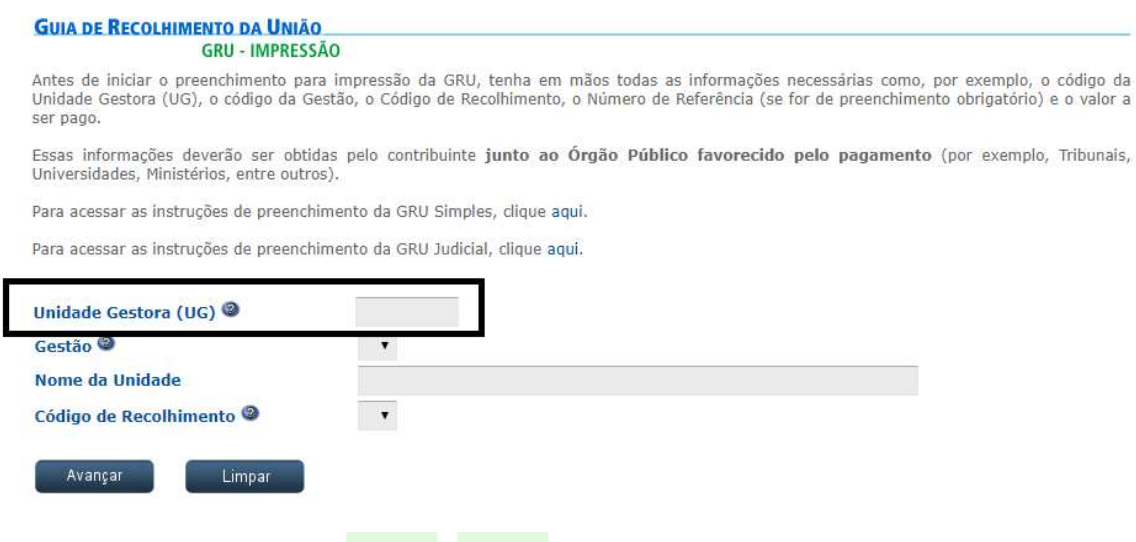

**3-** Escolha uma das opções do campo Gestão (campo Nome da Unidade já está preenchido com o nome da Unidade Favorecida correspondente.)

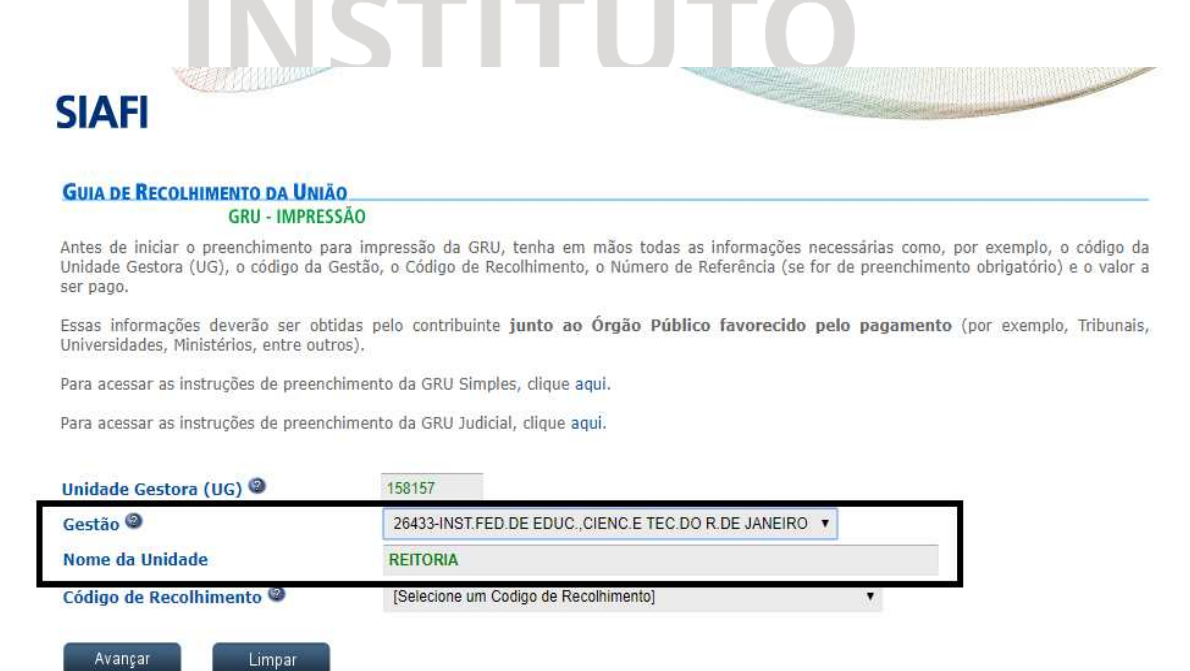

**4-** Escolha uma das opções do campo Código de Recolhimento.

Г

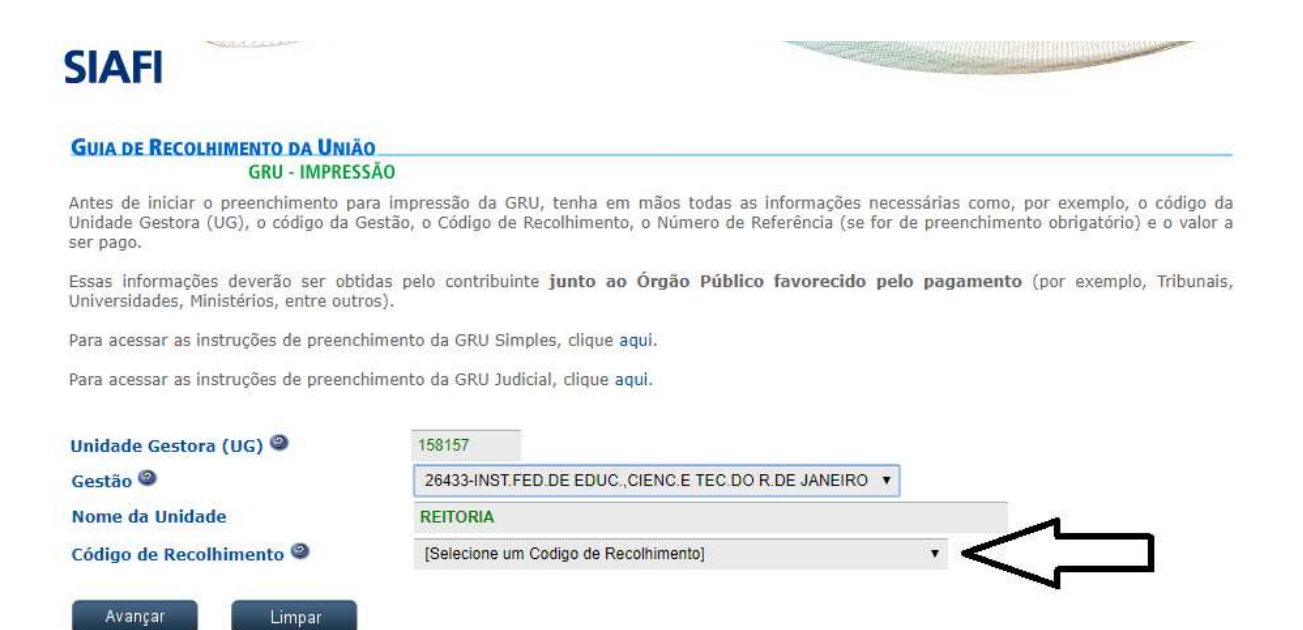

**5-** Escolha uma das opções do campo Código de Recolhimento, preferencialmente os enumerados no Anexo B dessa Instrução de Serviços.

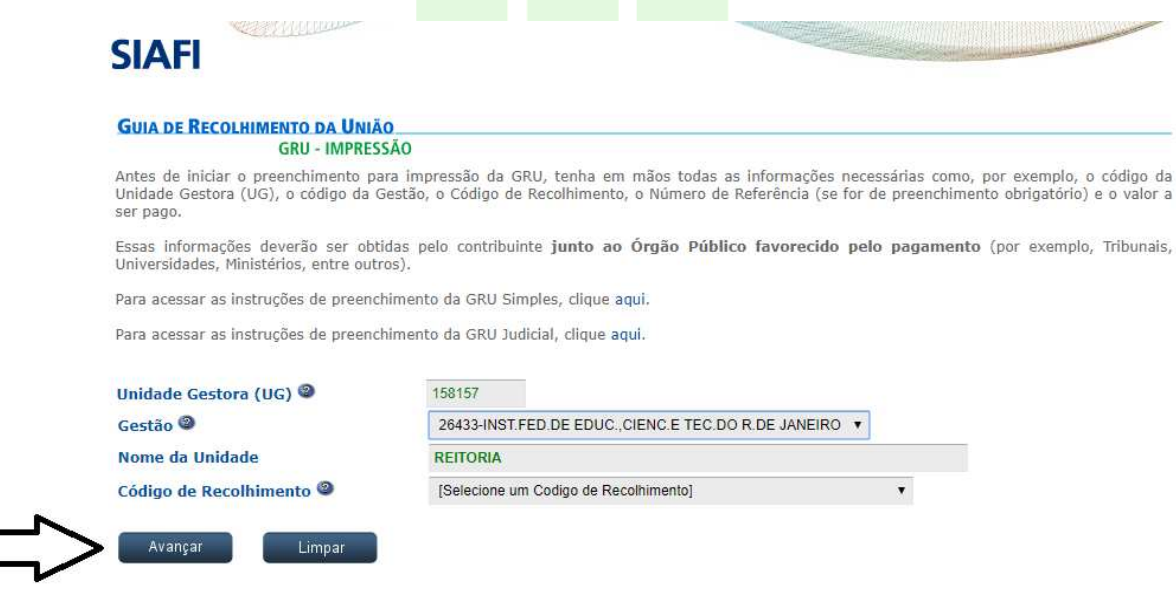

**6 -** Será apresentada outra tela com os dados informados anteriormente, além de outros campos a preencher.

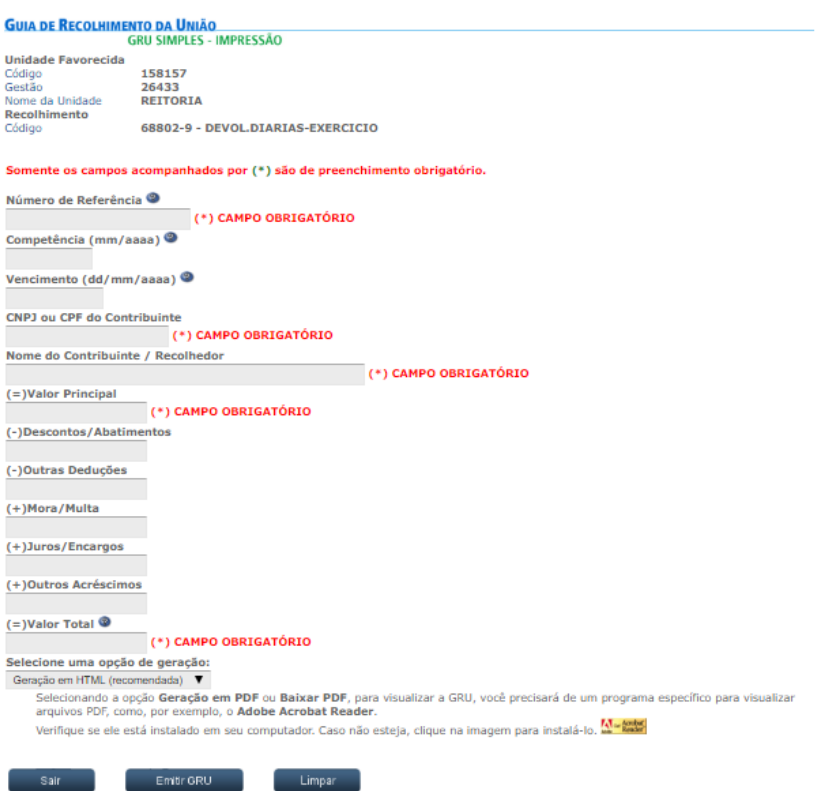

**7 -** Ao final do preenchimento, no campo Selecione uma opção de geração:, escolha uma das três opções apresentadas: • Geração em HTML (recomendada) • Geração em PDF • Baixar PDF

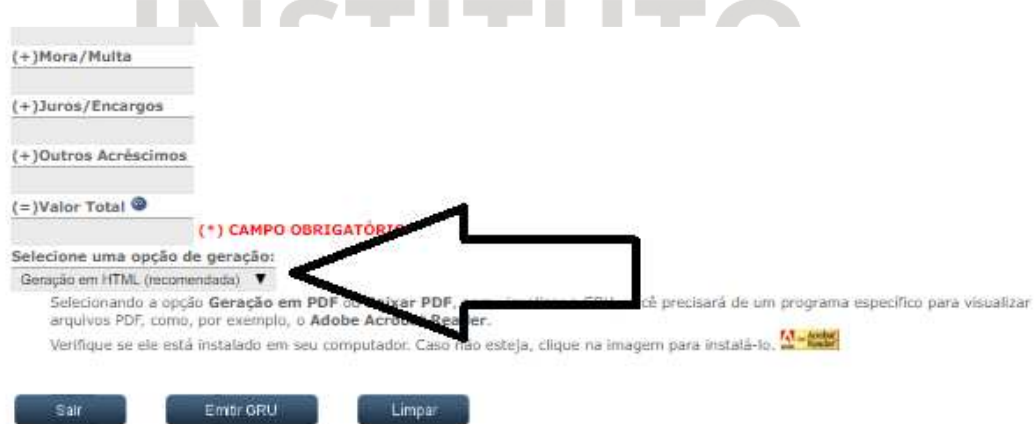

**8-** Ao final, clique em Emitir GRU, conforme indicado na figura abaixo**.** 

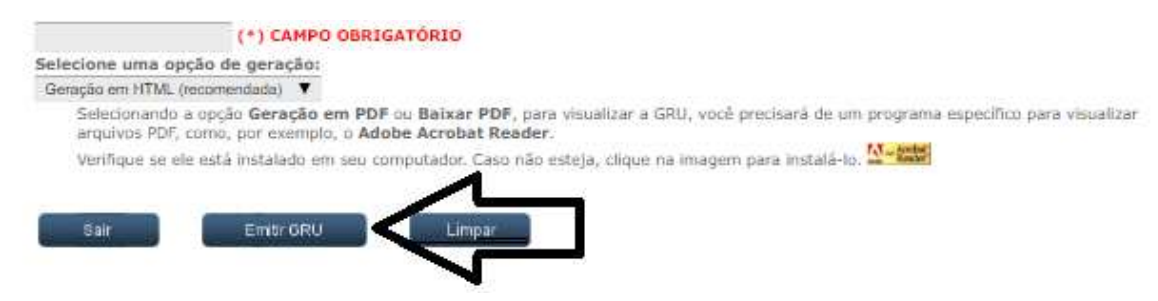

### **9 -** Será gerado um boleto conforme o exemplo ilustrado pela figura abaixo.

Gerado a partir de http://consulta.tesouro.fazenda.gov.br/gru\_novosite/gru\_simples\_parte2.asp

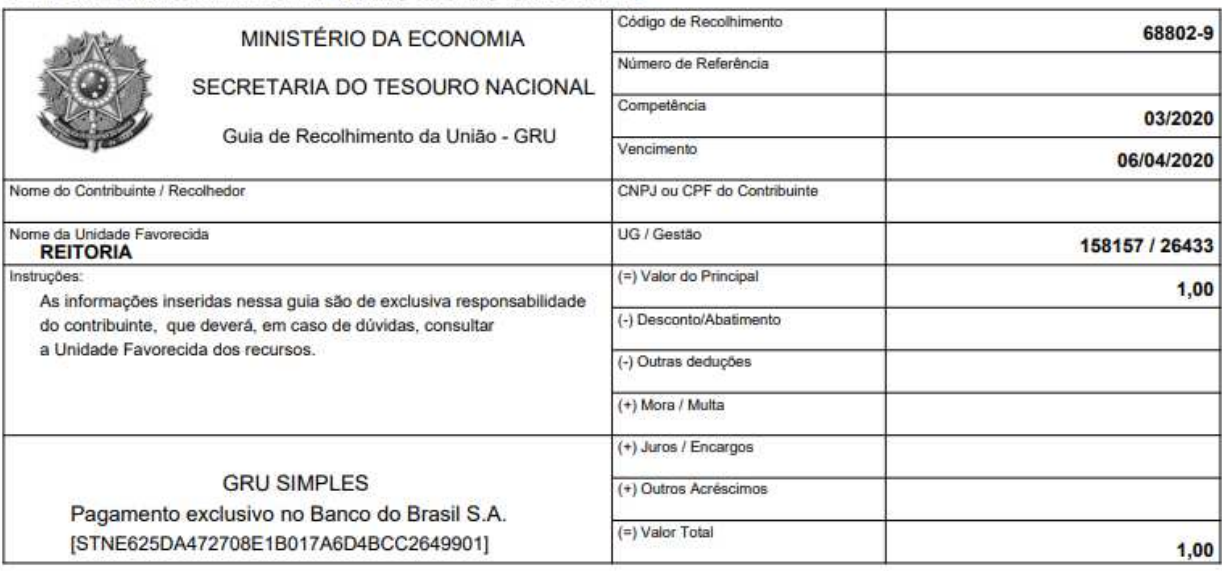

89950000000-0 01000001010-0 95523166880-0 21059811939-6

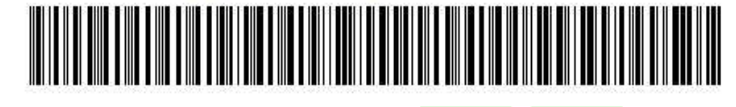

# **INSTITUTO** FEDERAL Rio de Janeiro